ФИО: Ильшат Рина**тович МУ-МСТЕРСТВО НАУКИ И ВЫСШЕГО ОБРАЗОВАНИЯ РОССИЙСКОЙ ФЕДЕРАЦИИ** уникареднеральное посударственное бюджетное образовательное учреждение высшего aba80b8403**oGpBSoBaHMDKRMSaHCKMM HaituchTHBMM исс**ледовательский технический университет им. А.Н. Туполева-КАИ» Документ подписан простой электронной подписью Информация о владельце: Должность: директор Дата подписания: 13.07.2023 14:34:25

(КНИТУ-КАИ) Чистопольский филиал «Восток»

»

# **Методические указания**

# **по выполнению лабораторных работ**

по учебной дисциплине

# **«Физика»**

Индекс по учебному плану: **Б1.О.09** Направление подготовки: **12.03.01 Приборостроение** Квалификация: **Бакалавр** Профиль подготовки: **Приборостроение** Вид профессиональной деятельности: **проектно-конструкторский, производственно-технологический**

Рекомендованы УМК ЧФ КНИТУ-КАИ

Чистополь

2023 г.

# Лабораторная работа №1 ДИФРАКЦИЯ И ИНТЕРФЕРЕНЦИЯ

Ознакомьтесь с теорией в конспекте, учебнике (Савельев, т.2, §119,125-127,129,130). Запустите программу. Выберите «Оптика» и «Интерференционный опыт Юнга». Нажмите вверху внутреннего окна кнопку с изображением страницы. Прочитайте краткие теоретические сведения. Необходимое запишите в свой конспект. (Если вы забыли, как работать с системой компьютерного моделирования, прочитайте ВВЕЛЕНИЕ стр.5 еще раз).

## ЦЕЛЬ РАБОТЫ:

Знакомство с моделированием процесса сложения когерентных электромагнитных волн.

Экспериментальное исслелование закономерностей взаимолействия световых волн от лвух источников (щелей).

## КРАТКАЯ ТЕОРИЯ:

Между ДИФРАКЦИЕЙ и ИНТЕРФЕРЕНЦИЕЙ нет существенных физических различий. Оба явления заключа-

ются в перераспределении в пространстве энергии светового потока, возникающем в результате суперпозиции

волн.

КОГЕРЕНТНОСТЬЮ называется согласованное протекание нескольких колебательных или волновых процес-COB.

КОГЕРЕНТНЫМИ называются волны, для которых разность фаз возбуждаемых ими колебаний остается постоянной во времени. Когерентными являются гармонические волны с кратными частотами.

ИНТЕРФЕРЕНЦИЕЙ называется устойчивое перераспределение интенсивности, возникающее в результате суперпозиции волн, возбуждаемых конечным количеством дискретных когерентных источников волн.

ДИФРАКЦИЕЙ называется устойчивое перераспределение интенсивности, возникающее в результате суперпозиции волн, возбуждаемых расположенными непрерывно когерентными источниками волн. Одним из проявлений дифракции является распространение волны в область геометрической тени, т.е. туда, куда не попадают световые лучи.

ПРИНЦИП ГЮЙГЕНСА: каждый элемент волновой поверхности является источником вторичной сферической волны, а волна в любой точке перед этой поверхностью (с другой стороны от поверхности, нежели реальный источник волны) может быть найдена как результат суперпозиции волн, излучаемых указанными вторичными источниками

ЗОНАМИ ФРЕНЕЛЯ называются такие участки на поверхности волнового фронта, для которых излучение от двух соседних участков при сложении дает практически нулевой (минимальный) результат (излучение от двух соседних зон Френеля компенсируется). Расстояния от краев каждой зоны до точки наблюдения отличаются на  $\lambda/2$ .

Величина напряженности электрического поля dE электромагнитной волны (ЭМВ), излучаемой элементарным участком площадью dS волновой поверхности в точке наблюдения, расположенной на расстоянии r от этого

$$
a_0 \text{d}S
$$

участка, равна  $dE = K \frac{d\omega - K}{d\omega} \cos(\frac{\omega + \alpha}{kT})$ , где множитель а<sub>0</sub> определяется амплитудой светового

колебания в том месте, где расположена площадка dS, коэффициент К зависит от угла между нормалью к площадке dS и направлением на точку наблюдения,  $k = 2\pi/\lambda$  волновое число.

Аналогичная формула будет справедлива для любого точечного источника гармонической волны.

Для двух точечных источников (см. рисунок), расположенных на расстоянии d друг от друга на линии, параллельной экрану, отстоящему от линии источников (1 и 2) на расстоянии L, максимум при интерференции волн на экране наблюдается при условии, что разность хода г долн, приходящих в данную точку, кратна длине волны:  $\Delta r = m\lambda m = 0, 1, 2,...$ .

Формула связи d sin(q) = m для первого максимума и при большом расстоянии до экрана L>>d, когда

$$
\begin{aligned} &\sin(\phi) \approx \text{tg}(\phi) \approx \frac{X_{MAX}}{L},\\ &\frac{X_{MAX}d}{\Delta} = \lambda_{\text{, orkyga }X_{MAX}} = \lambda_{L} - \frac{1}{d}. \end{aligned}
$$

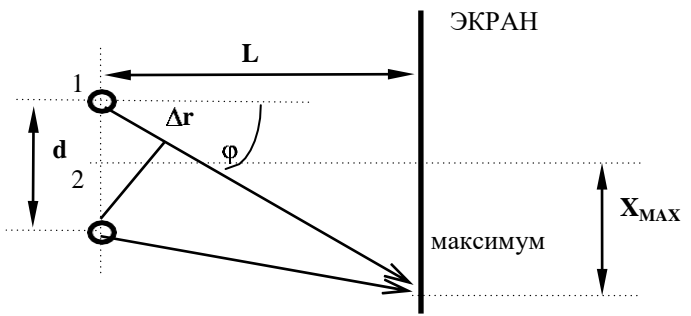

## МЕТОДИКА и ПОРЯДОК ИЗМЕРЕНИЙ

Закройте окно теории. Внимательно рассмотрите рисунок, найдите все регуляторы и другие основные элементы и зарисуйте их в конспект.

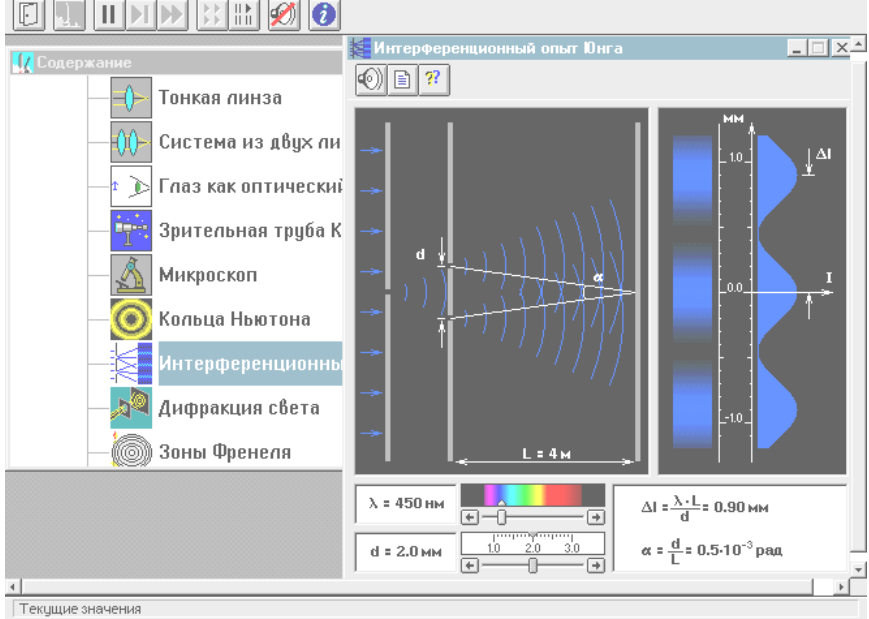

Зарисуйте необходимое с экрана в свой конспект лабораторной работы. Получите у преподавателя допуск для выполнения измерений.

## ИЗМЕРЕНИЯ:

Подведите маркер мыши к движку регулятора вблизи картинки спектра, нажмите левую кнопку мыши и, удерживая ее в нажатом состоянии, двигайте движок, установив числовое значение длины волныд, взятое из таблицы 1 для вашей бригады.

Аналогичным образом, зацепив мышью движок регулятора расстояния между щелями, установите минимальное значение d = 1 мм. Измерьте, используя шкалу на экране, расстояние Х<sub>МАХ</sub> между нулевым и первым максимумами и запишите в таблицу 2. Увеличивая d каждый раз на 0.3 мм, измерьте еще 9 значений расстояния  $X_{MAX}$ .

Устанавливая новые числовые значения длины волны  $\lambda$ , из таблицы 1 для вашей бригады, повторите измерения по п.2, записывая результаты в таблицы 3,4,5.

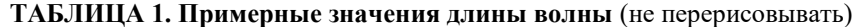

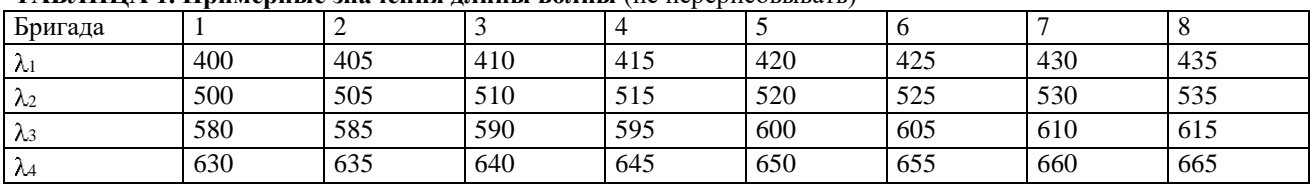

#### ТАБЛИЦЫ 2-5. Результаты измерений при  $\lambda =$ \_\_\_\_\_\_

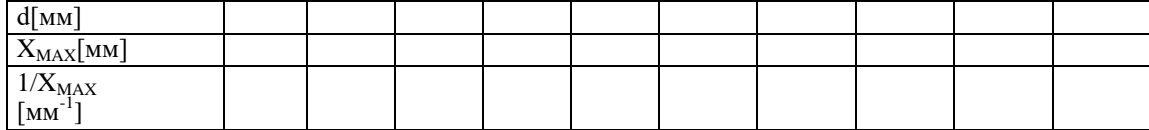

## ОБРАБОТКА РЕЗУЛЬТАТОВ И ОФОРМЛЕНИЕ ОТЧЕТА:

Рассчитайте и внесите в таблицы значения обратного расстояния между щелями.

Постройте на одном рисунке графики экспериментальных зависимостей смещения первого максимума  $X_{MAX}$ от обратного расстояния между щелями (указав на них длину волны  $\lambda$ ).

Для каждой линии определите по графику экспериментальное значение произведения D, используя форму-

$$
\text{by } \lambda \mathbf{L} = \frac{\Delta(\mathbf{X}_{MAX})}{\frac{1}{d}}.
$$

Рассчитайте среднее значение экспериментально полученного произведения  $\lambda$ L и абсолютную ошибку измерений данного произведения.

Запишите ответ и проанализируйте ответы и графики.

- 1. Что такое волна?
- 2. Что такое гармоническая волна?
- 3. Что такое длина волны?
- 4. Напишите математическое условие того, что функция f(x,t) описывает волну.
- 5. Что определяет форму волны и направление ее распространения?
- 6. Напишите математическую функцию, определяющую одномерную гармоническую волну, распространяющуюся в положительном направлении оси ОХ.
- 7. Что такое когерентность?
- 8. Дайте определение когерентных волн.
- 9. Дайте определение явления интерференции.
- 10. Дайте определение явления дифракции.
- 11. Что такое волновая поверхность?
- 12. Сформулируйте принцип Гюйгенса.
- 13. Дайте определение зон Френеля.
- 14. Напишите формулу для напряженности электрического поля dE электромагнитной волны (ЭМВ), излучаемой элементарным участком площадью dS волновой поверхности в точке наблюдения, расположенной на расстоянии г от этого участка. Поясните рисунком.
- 15. Что такое разность хода двух гармонических волн, излучаемых двумя источниками.
- 16. При какой разности хода двух волн при их сложении наблюдается максимум?
- 17. При какой разности хода двух волн при их сложении наблюдается минимум?

#### ЛАБОРАТОРНАЯ РАБОТА № 2

## **ИЗУЧЕНИЕ ИНТЕРФЕРЕНЦИИ СВЕТА ОТ ДВУХ ЩЕЛЕЙ**

## **Цель работы**

Определение расстояния между щелями с помощью интерференционных полос в опыте Юнга.

#### **Введение**

Интерференцией называется явление сложения (суперпозиции) колебаний, возбужденных в некоторой точке пространства волнами, приходящими от нескольких когерентных источников. Рассмотрим два точечных когерентных источника  $S_1$  и  $S_2$ , колебания которых происходят с одинаковой частотой  $\omega$ , а разность начальных фаз колебаний равна нулю (источники синфазны). Пусть от источника S<sub>1</sub> распространяются бегущие волны в среде 1 с показателем преломления  $n_1$ , а от источника  $S_2 - B$  среде  $2c$  показателем преломления  $n_2$  (рис. 1). На рисунке линия  $OO_1$  – граница между этими прозрачными средами.

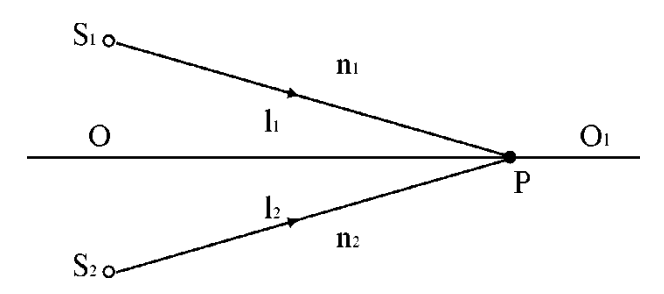

*Рис. 1*

На границе ОО<sub>1</sub> выберем точку Р и определим условие минимума и максимума амплитуды результирующего колебания в этой точке пространства. Обозначим  $\ell_1 = S_1 P, \, \ell_2 = S_2 P$ . Для электромагнитных волн (свет – электромагнитная волна) колебания вектора  $\vec{E}$  от двух одинаковых источников 1 и 2 определяются выражениями:  $E_1 = E_0 \cos \omega t - k_1 t_1$  и  $E_2 = E_0 \cos \omega t - k_2 t_2$ , *<sup>o</sup>*– амплитуда гармонических колебаний, *k* – волновое число.

В точке наблюдения *Р* происходит сложение колебаний одинаковой частоты. Будем считать, что эти колебания происходят вдоль одного направления. Разность фаз колебаний в этой точке равна:  $(\omega t - k_1 \ell_1) - \omega t - k_2 \ell_2 = k_2 \ell_2 - k_1 \ell_1,$ где  $k = \frac{\omega}{V}$  – волновое число; *V C*  – скорость распространения электромагнитной волны в среде с *n*

показателем преломления *n*; *C* – скорость этой волны в вакууме. Так как

$$
k\ell = \frac{\omega \ell}{V} = \frac{\omega n \ell}{C} = k_{\partial} n \ell,
$$

2  $C \lambda_0$ где  $k = \frac{1}{n} = \frac{2n}{n}$ — волновое число для среды с  $n = 1$  (вакуум),  $\lambda_0$  — длина волны в среде с  $n = 1$ , то раз*o*

ность фаз колебаний

$$
\delta = k_{\partial 1} 2 \ell_2 - k_{\partial 1} 4 = \frac{2\pi}{\lambda_o} n_2 \ell_2 - n_1 \ell_1
$$

определяет результирующее колебание в точке *Р*.

2 *o* Величина  $\ell$  – оптический путь волны, разность этих величин для двух волн  $\Delta = n_2 \ell_2 - n_1 \ell_1 - n$ х оптическая разность хода, тогда  $\delta = \frac{2\pi}{4} \Delta$ . Из условия минимума при сложении колебаний  $2m + \dots$ ,  $m = 0, 1, 2, \dots$ , получаем условие минимума при интерференции, выраженное через

оптическую разность хода волн:  $\Delta = \pm 2m + 1 \frac{\lambda_o}{2}$ . Условие максимума-2 (колебания проис-2 *m*

ходят в одной фазе) определяет условие максимума, выраженное через  $\Delta$ : $\Delta = \pm m \lambda$ 

Можно сказать, что при сложении колебаний в любой точке пространства результирующее колебание определяется величиной оптической разности хода волн.

## **Методика эксперимента**

расстояния *d* между щелями (рис.2) на некоторый угол  $\alpha$ . Рассмотрим монохроматическую световую волну (длина волны в вакууме  $\lambda_0$ ) с плоским фронтом, падающую на непрозрачный экран с двумя щелями (оптическая схема, близкая к схеме опыта Юнга). Пусть экран, где расположены щели может поворачиваться относительно точки *О* – середины

Можно показать, что положение максимумов и минимумов интенсивности света на экране наблюдения, расположенном далеко от щелей  $(L \gg d)$ , совпадает с их положение для точечных источников S<sub>1</sub> и S<sub>2</sub>, расположенных на таком же расстоянии друг от друга. Теорию интерференции волн от таких двух точечных источников мы и рассмотрим ниже.

Экран наблюдения (обычный лист бумаги) располагается на расстоянии *ОА* = *L*, отсчитываемом от точки *О*, *х* – координата точки наблюдения *Р* равна расстоянию *АР*.

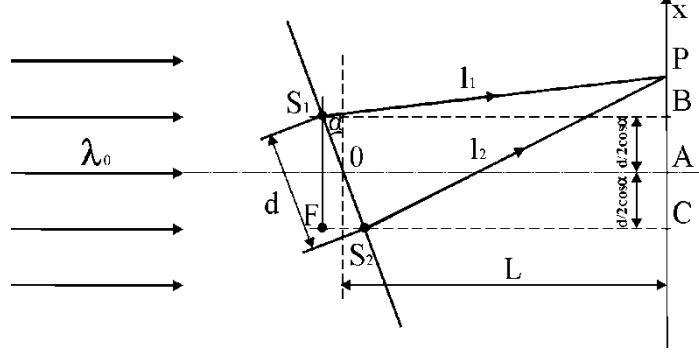

*Рис. 2*

Оптическая разность хода лучей 1 и 2 от плоского фронта до щелей равна  $\Delta_1 = FS_2 = d\,\sin$ оа оптическая разность хода лучей 1 и 2 после прохождения щелей  $S_1$  и  $S_2$  равна  $\Delta_2$   $n = 1$ . На экран лучи 1 и 2 приходят с разностью хода  $\Delta = \Delta_1 + \Delta_2$ . Рассчитаем  $\Delta_2$ . Из прямоугольных треугольников S<sub>1</sub> BP и *S*<sup>2</sup> *CР*:

$$
\ell_1^2 = \left(L + \frac{d}{2}\sin\alpha\right)^2 + \left(x - \frac{d}{2}\cos\alpha\right)^2,
$$
  

$$
\ell_2^2 = \left(L - \frac{d}{2}\sin\alpha\right)^2 + \left(x + \frac{d}{2}\cos\alpha\right)^2, \ \Delta_2 = \ell_2 - \ell_1,
$$
  

$$
\ell_2^2 - \ell_1^2 = \ell_2 + \ell_1 \cdot \ell_2 - \ell_1 = -2Ld\sin\alpha + 2xd\cos\alpha.
$$

При условии d, x << L,  $\ell_1 \approx \ell_2 \approx L$ :

$$
\ell_1 + \ell_2 \approx 2L,
$$
  
2L \cdot \Delta\_2 = 2xd cos\alpha - 2Ld sin\alpha

или

$$
\Delta_2 = \frac{xd\cos\alpha}{L} - d\sin\alpha
$$

$$
\Delta = \Delta_1 + \Delta_2 = \frac{xd\cos\alpha}{L}.
$$

Из условия максимума для интерферирующих лучей 1 и 2  $-\Delta = \pm m \lambda_0$ , , где  $m = 0, 1, 2, ...,$  получим  $x_m = \frac{m_b L}{I \cdot \sigma x}$  — координаты точек экрана с максимальной интенсивно*d* cos

стью света. Расстояние между соседними максимумами равно

 $\Delta x = x_{m+1} - x_m = \frac{\lambda_o L}{d \cos \alpha}$ . Измеряя  $\Delta x$ 

между серединами ярких полос, можно рассчитать  $d = \frac{\lambda_o L}{\Delta x \cos \alpha}$ .

## Задание к работе

1. Подготовьте к работе и включите лабораторную установку (см. приложение). Для угла поворота  $\alpha$  (рис. 2) определите расстояние между серединами интерференционных максимумов  $\Delta x$ .

2. Опыт повторить для трех значений угла поворота. Определите размер  $d = \frac{\lambda_o L}{\Delta x \cos \alpha}$ , предвари-

тельно измерив расстояние  $L$  до экрана для каждого значения  $\Delta x$  и соответствующие емузначения угла  $\alpha$ . Длина волны лазерного излучения  $\lambda_o$  указана на установке.

3. Рассчитайте среднее значение d и погрешность измерения  $\delta_d$ , считая (приближенно) измерение  $d$  прямым. Доверительная вероятность  $P = 95$ %. Занесите данные в таблицу измерений.

## Контрольные вопросы

- 1. Какими условиями определяется когерентность волн?
- 2. Роль когерентности волн при интерференции.
- 3. Каким образом разность фаз колебаний связана с оптической разностью хода лучей?
- 4. Условия максимумов и минимумов при интерференции волн.
- 5. Схема установки и порядок выполнения работы.

## ЛАБОРАТОРНАЯ РАБОТА З ДИФРАКЦИОННАЯ РЕШЕТКА

Ознакомьтесь с теорией в конспекте, учебнике (Савельев, т.2, §129,130). Запустите программу. Выберите «Оптика» и «Дифракционная решетка». Нажмите вверху внутреннего окна кнопку с изображением страницы. Прочитайте краткие теоретические сведения. Необходимое запишите в свой конспект. (Если вы забыли, как работать с системой компьютерного моделирования, прочитайте ВВЕДЕНИЕ стр.5 еще раз).

## ЦЕЛЬ РАБОТЫ:

Знакомство с моделированием процесса сложения когерентных электромагнитных волн.

 $\ast$ Экспериментальное исследование закономерностей взаимодействия световых волн с периодической структурой (дифракционной решеткой).

## КРАТКАЯ ТЕОРИЯ:

Зарисуйте с экрана компьютера то, что расположено в трех прямоугольных рамках.

ДИФРАКЦИОННОЙ РЕШЕТКОЙ называется совокупность большого числа N одинаковых, отстоящих друг от друга на одно и то же расстояние, прямоугольных щелей в плоском непрозрачном экране.

ПЕРИОДОМ (постоянной) дифракционной решетки называется расстояние d между серединами соседних щелей или сумма ширины щели b и ширины непрозрачного участка а.

При анализе излучения, проходящего через решетку, обычно используют линзу и экран, расположенный в фокальной плоскости линзы на расстоянии L от нее. Линза собирает параллельные лучи в одну точку на экране. Положение X точки на экране зависит от угла падения  $\theta$  лучей на линзу: X = Lsin(). Фля очень малых углов sin(  $= \mathbf{A} X + L.$  $\Delta$ 

РАЗНОСТЬ ХОДА лучей от соседних щелей <del>∆</del> dsin(). (

**PASHOCTБ ФАЗ** лучей от соседних щелей 
$$
\delta = 2\pi \frac{\Delta}{\lambda} = \frac{2\pi}{\lambda} d \sin(\theta)
$$

ИНТЕНСИВНОСТЬ ИЗЛУЧЕНИЯ, идущего от решетки под углом  $\theta$ :

$$
\operatorname{I_{PEIII}} = I_0 \; \frac{\sin^2 \left( \frac{\pi b \sin \theta}{\lambda} \right)}{\left( \frac{\pi b \sin \theta}{\lambda} \right)^2} \cdot \frac{\sin^2 \left( \frac{N \pi l \sin \theta}{\lambda} \right)}{\sin^2 \left( \frac{\pi d \sin \theta}{\lambda} \right)},
$$

где I<sub>0</sub> - интенсивность, создаваемая одной щелью против центра линзы, b - ширина щели. Первый множитель обращается в 0 в точках, для которых bsin ( $\phi_k$ ) =  $\frac{1}{k}$  ( $k = 1, 2, ...$ ). Второй множитель принимает значение N<sup>2</sup> в точках, удовлетворяющих условию  $\text{dsin}(\theta_m) = \pm n \text{ m} = 0,1,2,...$ ). Последнее условие определяет положение ГЛАВ-НЫХ МАКСИМУМОВ излучения, а т называется порядком максимума. Интенсивность в главном максимуме преобразуем, раскладывая синус в ряд и ограничиваясь первыми двумя членами разложения:

 $\mathbf{L}$ 

$$
\sin^2\left(\frac{\pi b \sin \theta_m}{\lambda}\right) = I_{0N} \frac{\sin^2\left(m_{\pi} \frac{b}{d}\right)}{\left(\frac{\pi b \sin \theta_m}{\lambda}\right)^2} = I_{0N} \frac{\sin^2\left(m_{\pi} \frac{b}{d}\right)}{\left(m_{\pi} \frac{b}{d}\right)^2} = I_{0N} \left[1 - \frac{1}{6}\left(m_{\pi} \frac{b}{d}\right)^2\right]^2.
$$
  
1060304M N m =  $\frac{I_m}{\lambda}$ 

 $\mathbb{Z}$ 

m  $l_{0N}$ 

Отношение R<sub>m</sub> интенсивности в m-том максимуме к интенсивности в нулевом максимуме называется «относительной интенсивностью m-того максимума».

$$
\text{Dopmyny} \quad \sqrt{R_m} = 1 - \frac{1}{6} \text{Im} \pi b \left[ \frac{1}{d} \right]^2
$$

можно проверить экспериментально и из соответствующего гра-

фика получить ширину щели.

# МЕТОДИКА и ПОРЯДОК ИЗМЕРЕНИЙ

Закройте окно теории. Внимательно рассмотрите рисунок, найдите все регуляторы и другие основные элементы и зарисуйте их в конспект.

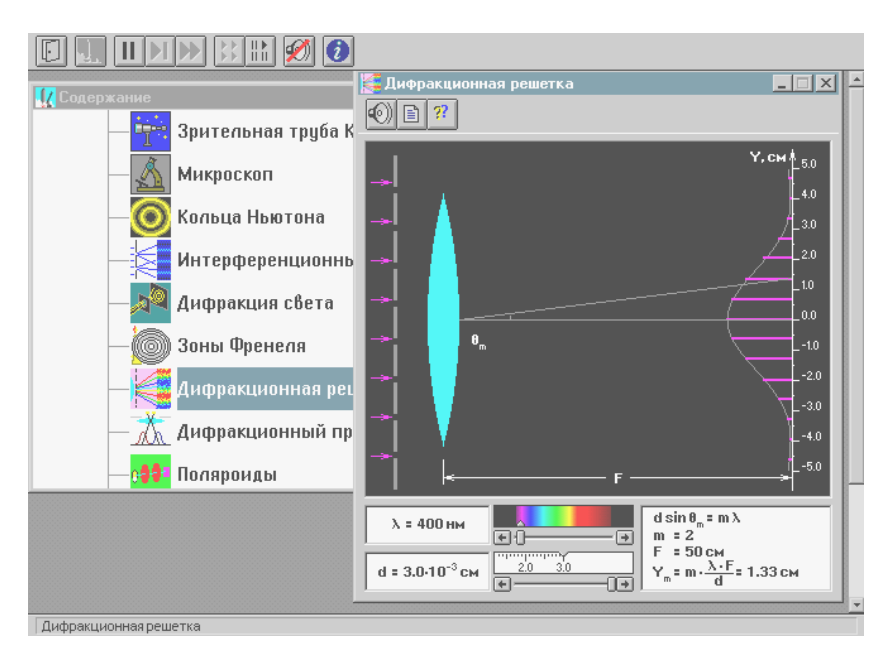

При включении программы моделирования автоматически устанавливаются следующие параметры: порядок максимума m=1, длина волны 0.45 мкм, расстояние между щелями  $d = 20$  мкм.

Нажимая левую кнопку мыши, установив ее маркер на дифракционной картине, меняйте m от 0 до 3 и наблюдайте изменение числового значения координаты максимума на экране. Установите длину волны излучения, соответствующую желтому цвету и, меняя m и d, снова наблюдайте картину интерференции.

#### **Получите у преподавателя допуск для выполнения измерений.**

## **ЭКСПЕРИМЕНТ** ИССЛЕДОВАНИЕ ИНТЕРФЕРЕНЦИОННОЙ КАРТИНЫ

Установите расстояние между щелями d = 20 мкм.

Подведите маркер мыши к кнопке на спектре и нажмите левую кнопку мыши. Удерживая кнопку в нажатом состоянии, перемещайте кнопку до тех пор, пока над спектром не появится значение длины волны, равное взятому из таблицы 1 для вашей бригады

Измерьте линейкой на экране монитора длины светящихся отрезков, соответствующих интенсивности соответствующих максимумов на дифракционной картине. Запишите значения интенсивности в таблицу 2.

Увеличивая d на 1 мкм, повторите измерения по п.3

Установив новое значение длины волны из таблицы 1 повторите измерения, записывая результаты в таблицу 3.

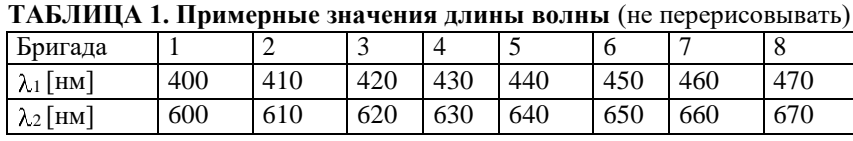

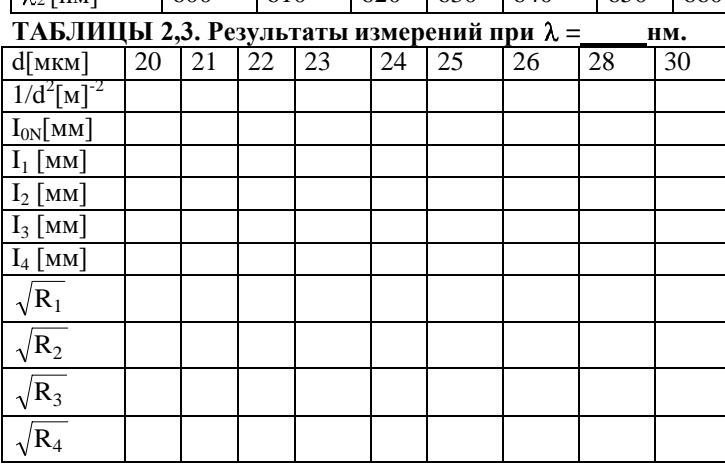

## **ОБРАБОТКА РЕЗУЛЬТАТОВ И ОФОРМЛЕНИЕ ОТЧЕТА:**

Вычислите и запишите в таблицы 2 и 3 корни из относительных амплитуд максимумов. Постройте по таблице 2 на одном рисунке графики экспериментальных зависимостей корня из относительной амплитуды от обратного периода решетки для всех максимумов (указав на них номер максимума). На втором рисунке постройте результаты по таблице 3.

По наклону каждого графика определите экспериментальное значение ширины щели, используя формулу

$$
b = \frac{\sqrt{6}}{m\pi} \sqrt{\frac{\Delta(\sqrt{R_m})}{\Delta(\frac{1}{d^2})}}.
$$

Вычислите среднее значение ширины щели, проанализируйте ответы и графики. *Истинное значение b = 5 мкм.*

- 1. Дайте определение световой волны.
- 2. Дайте определение гармонической волны.
- 3. Дайте определение электромагнитной волны.
- 4. Напишите формулу зависимости напряженности электрического поля от времени и координаты для одномерной гармонической ЭМВ, распространяющейся вдоль оси ОХ.
- 5. Какие волны называются когерентными?
- 6. Дайте определение дифракции.
- 7. Что такое дифракционная решетка?
- 8. Для каких целей используется дифракционная решетка?
- 9. Что такое постоянная дифракционной решетки?
- 10. Зачем между дифракционной решеткой и экраном ставится собирающая линза?
- 11. Напишите формулу разности хода лучей, идущих от двух соседних щелей дифракционной решетки.
- 12. Напишите формулу разности фаз лучей от соседних щелей.
- 13. Как формируются главные максимумы дифракционной картины?
- 14. Нарисуйте, как распространяется после решетки одна плоская гармоническая волна, падающая перпендикулярно плоскости решетки.
- 15. Нарисуйте, как будут распространяться после решетки две плоские гармонические волны с близкими длинами волн, падающие перпендикулярно плоскости решетки.
- 16. Можно ли сделать дифракционную решетку для радиолокационной волны? Как она будет отличаться от обычной дифракционной решетки для видимого света?

## ЛАБОРАТОРНАЯ РАБОТА № 4

## ПОЛЯРИЗАЦИЯ СВЕТА

#### **Естественный и поляризованный свет**

Свет является электромагнитной волной, т.е. волной, в которой происходят колебания векторов  $\vec{E}$ и  $\vec{H}$  – Евектор напряженности электрического поля,  $\vec{H}$  вектор напряженности магнитного поля). Электромагнитная волна поперечна, так как колебания вектор**ов** и перпендикулярны направлению ее распространения. Таким образом, три вектора  $\vec{E}$ ,  $\vec{H}$  и скорость распространения волнового фронта *V* взаимно перпендикулярны и образуют правую тройку векторов. Как показывает опыт, физиологическое, фотохимическое, фотоэлектрическое и другие действия света вызываются колебаниями электрического вектора. Поэтому его принято называть световым вектором. В дальнейшем мы будем говорить только о векторе  $\vec{E}$  (направление вектора  $\vec{H}$  всегда можно определить, зная направление  $\vec{F}$ ).

**Естественный свет** (т.е. свет, испускаемый обычными световыми источниками) есть совокупность световых волн со всевозможными направлениями колебания вектора , перпендикулярными к лучу света, быстро и беспорядочно сменяющими друг друга. Такой характер колебаний обусловлен спецификой излучения света. Излучение светящегося тела слагается из волн, испускаемых его атомами. Процесс излучения отдельного атома длится около  $10^{-8}$  с. За это время испускается цуг волн протяженностью примерно 3 м. Через некоторое время после излучения атом возбуждается и снова начинает излучать. Одновременно испускают энергию множество атомов. Цуги волн, излучаемые ими, накладываются друг на друга, образуя световую волну. Нам одновременно приходится наблюдать излучение огромного числа атомов, посылающих свет с различным направлением колебаний векторов  $\vec{E}$ и  $\vec{H}$ . Кроме того, в естественном свете наблюдается быстрая смена этих ориентацией.

Свет, направление колебаний в котором упорядочены каким-либо образом, называют **поляризованным.** Свет, в котором имеется единственное направление колебаний вектора  $\vec{F}$  (а, следовательно, и  $\overline{M}$  называют плоскополяризованным. Если конец вектора **Врписывает эллипс – эллиптически**поляризованным. В случае, если конец вектора<sup>з</sup>описывает окружность, свет называется поляризо**ванным по кругу.**

Свет, в котором имеется преимущественное направление колебаний вектора  $\vec{F}$ , но при этом имеются и другие направления колебаний, называют **частично поляризованным.**

#### Поляризация при отражении

и преломлении света на границе двух диэлектриков

Одним из способов получения поляризованного света является его отражение и преломление на границе раздела двух изотропных диэлектриков. Пусть на границу раздела диэлектриков 1 и 2 падает естественный свет. Отраженный и преломленный лучи оказываются частично поляризованными. В отраженном луче преобладают колебания, перпендикулярные к плоскости падения, в преломленном луче – колебания, параллельные плоскости падения. Степень поляризации зависит от угла падения. При некотором угле падения, называе- и при пример мом углом Брюстера ( <sub>Бр</sub>о), отра-

женный луч становится полностью по-<br>  $\alpha_{\text{SP}}$  | ляризованным (плоскополяризо-<br> ванным) (рис. 1).

дения (на рисунке обозначены точками). <sup>Степень</sup> поляризации преломленного луча при угле падения, равном,  $\frac{1}{2}$  ,  $\alpha_{\text{B}}$ , достигает наибольшего значения (на рис. 1 колебания, параллель- ные плоскости падения, изображе-

ны двухсторонними стрелками). Однако  $\downarrow$   $\downarrow$  этот луч остается поляризованным частично. Угол Брюстера определяется и приведение следующим соотношением:

$$
tg \alpha_{\text{Ep}} = n_{12},
$$

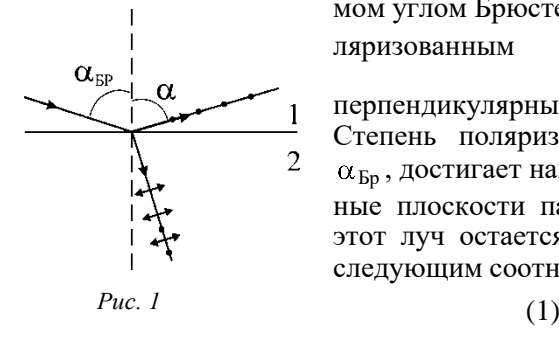

он содержит только колебания,  $\sim$   $\alpha$  перпендикулярные плоскости па-

где *n*<sup>12</sup> – показатель преломления второй среды, относительно первой. Это соотношение носит название **закона Брюстера.**

Если на границу раздела двух диэлектриков под углом Брюстера падает плоскополяризованный свет (например, от лазера) с направлением колебаний вектора  $\vec{E}$  в плоскости падения волны, то интенсивность отраженной волны становится близкой к нулю. Это объясняется тем, что в падающей волне отсутствует направление колебаний светового вектора, необходимое для создания отраженной волны.

Если преломленные лучи подвергнуть второму, третьему и т.д. преломлениям, то степень поляризации преломленных лучей возрастает. Если имеется 8-10 пластинок (стопа Столетова), то при падении под углом Брюстера и отраженный и прошедший свет практически оказываются полностью поляризованными.

#### **Поляризация света при двойном лучепреломлении**

Из теории Максвелла следует, что скорость распространения света в среде

 $V = \frac{C}{\gamma}$ *n*

где  $n = \sqrt{\epsilon \mu}$  – показатель преломления вещества;  $\epsilon$  – диэлектрическая проницаемость вещества;  $\mu$  – магнитная проницаемость вещества; *С* – скорость света в вакууме.

Для большинства оптически прозрачных веществ магнитная проницаемость  $\mu \approx 1$ , следовательно, показатели преломления и скорости света в среде определяются величиной диэлектрической проницаемости среды  $\varepsilon$ .

Свойства изотропных сред одинаковы по всем направлениям. В оптически изотропных средах *n*  имеет одно определенное значение. Следовательно, *n* для любого направления распространения света с любой поляризацией одинаково.

Свойства анизотропных сред зависят от направления. В частности, от направления в среде может зависеть значение ее диэлектрической проницаемости  $\varepsilon$ .

В естественных условиях оптически анизотропными являются большинство кристаллов. Рассмотрим распространение света в оптически анизотропном кристалле, имеющим форму пластины. Свето-

вой луч, падающий на кристалл, разделяется внутри кристалла на два луча, идущих в различных направлениях. При выходе из кристалла оба луча имеют направления, параллельные падающему лучу.

Это явление получило название **двойного лучепреломления**. Меняя направление падающего луча, можно в кристалле обнаружить такие направления, вдоль которых световой луч не испытывает двойного лучепреломления. Прямая, проведенная через любую точку кристалла в этом направлении, называется **оптической осью.**

По количеству оптических осей, имеющихся у данного кристалла, различают одноосные и двухосные кристаллы. В дальнейшем речь будет идти только об одноосных кристаллах.

Плоскость, содержащая оптическую ось и падающий луч, называют главным сечением или **главной плоскостью** кристалла.

У одноосных кристаллов для одного из преломленных лучей выполняется обычный закон пре-

sin  $\frac{\sin \alpha}{\sin \beta_o} = n_o = \text{const}$ *o* ломления  $\frac{3\pi}{4}$  =  $n_{o}$  = const |, этот луч лежит в одной плоскости с падающим лучом и нормалью к

преломляющей поверхности. Скорость этого луча во всех направлениях одинакова. Этот луч называется **обыкновенным** и обозначается буквой *о* (рис. 2). Для другого луча, называемого **необыкновен-**

**ным** (его обозначают буквой *e*), отношение  $\frac{\sin \alpha}{\sin \alpha} = n_e \neq \text{const}$  при изменении угла падения. Скорость  $\sin \beta_e$ 

этого луча различна в разных направлениях. Исследование обыкновенного и необыкновенного лучей показывает, что оба луча являются плоскополяризованными во взаимно перпендикулярных направлениях.

Плоскость колебаний обыкновенного луча перпендикулярна главному сечению кристалла (на рис.

2 эти направления показаны точками). В необыкновенном луче колебания светового вектора происходят в плоско-  $\begin{bmatrix} \alpha \\ \alpha \end{bmatrix}$  сти главного сечения (на рис. 2 они показаны двухсторонними стрелка-  $\forall$  ми). При выходе из кристалла оба луча отличаются друг от друга только направлением поляри-зации.

#### **Анализ поляризованного света. Закон Малюса**

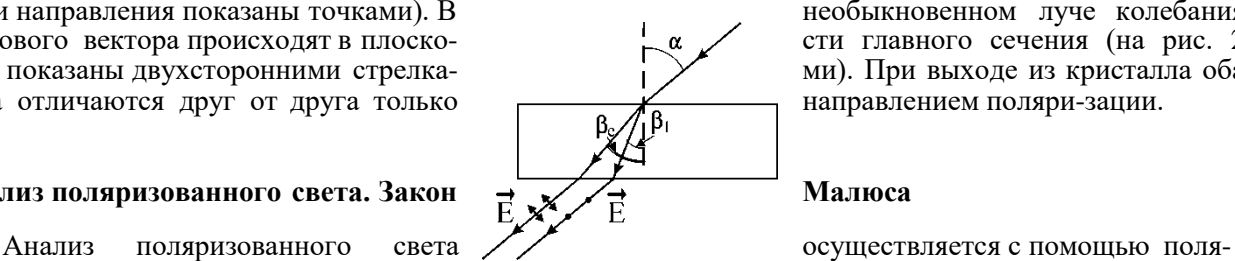

ризационных приборов. Если поляриза- *Рис. 2* ционный прибор используется для

получения поляризованного света, то он называется **поляризатором**. При использовании прибора для анализа поляризованного света его называют **анализатором.**

Если на пути естественного света поставить поляризатор, то из него выйдет плоскополяризованный свет, интенсивность которого *I*<sup>о</sup> составит половину интенсивности естественного света *I*ест:

$$
I_0 = \frac{I_{\text{ecr}}}{2}.
$$

(рис. 3) – плоскость, в которой колеблется световой вектор Ē<sub>o</sub> в волне, выходящей из первого поля-Рассчитаем интенсивность света на выходе из второго поляризатора (анализатора). Пусть АА ризатора (плоскость главного сечения поляризатора); – плоскость главного сечения анализатора. Колебания Ё в луче, выходящем из анализатора, происходят в плоскости ВВ'.

Из рис. 3 видно, что  $\phantom{+}E=E_{o}\cos\alpha$  . Так как интенсивность света пропорциональна квадрату напряженности поля, получаем

$$
I = I_o \cos^2 \alpha, \tag{2}
$$

где *I* – интенсивность света на выходе из анализатора. Эта формула известна, как **закон Малюса.** Интенсивность света *I* будет максимальной в том случае, когда  $\alpha = 0$ 

 $\vec{E}$ B  $B$ *Рис. 3*

(главные сечения поляризатора и анализатора параллельны). При  $\alpha = \frac{\pi}{2}$  интен-

сивность, света на выходе из анализатора равна нулю, т.е. скрещенные поляризаторы света не пропускают.

*I* ест Реально прохождение света через анализатор и поляризатор связано с потерями световой энергии, т.е. световой луч при выходе из них имеет ин-

тенсивность меньшую, чем  $I_0 = \frac{2}{2}$ . Отношение интенсивности света, ре-

ально выходящего из поляризатора (или анализатора) к интенсивности выходящего света при отсутствии потерь, можно назвать коэффициентом пропускания *k*.

Если поляризатор вращать вокруг направления луча, то для частично поляризованного света наблюдается изменение интенсивности от *I*max до *I*min. Выражение

$$
P = \frac{I_{\text{max}} - I_{\text{min}}}{I_{\text{max}} + I_{\text{min}}} \tag{3}
$$

называется **степенью поляризации.**

Для плоскополяризованного света  $I_{\text{min}} = 0$  и  $P = 1$ .

#### **Прохождение плоскополяризованного света через кристаллическую пластинку**

Пусть поляризованный свет падает перпендикулярно на кристаллическую пластинку толщиной *d*. Пластинка вырезана из кристалла так, что оптическая ось кристалла параллельна ее поверхности. Угол между плоскостью колебаний вектора тадающего света и оптической осью ОО равен (рих. 4).

*Колебания вектора падающего поляризованного света в некоторой точке пространства можно пред- ставить как результат сложения взаимно перпендикулярных колебаний, направленных вдоль и поперек направления оптической оси кристалла. При этом вид поляризации волны до ее падения на кристалл будет опреде-*

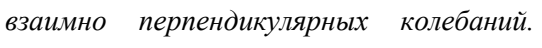

до *радиан падающая на кристалл Рис. 4*

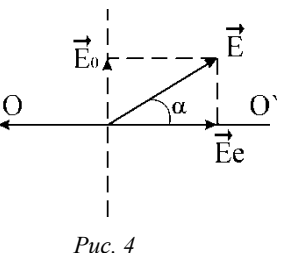

ляться разностью фаз $\Delta\phi_0$  этих *При разности фаз*  $\Delta \varphi_{\text{A}} = 0$  *и волна будет плоскополяризован-*

ной. При разности фаз Δφ<sub>до</sub> = π/2 и Δφ<sub>до</sub> = 3π 2 радиан, поляризованной по эллипсу.

(4)

Внутри кристалла падающий луч разделится на «обыкновенный» и «необыкновенный» лучи, амплитуды светового вектора в которых будут равны:

$$
E_o = E \cdot \sin \alpha,
$$

 $e = E \cdot \cos \alpha$ .

накопится дополнительная разность фаз колебаний векторов  $\,\mathrm{E}_o\,$  и  $\,\mathrm{E}_e$ . Скорости распространения лучей в пластинке различны, поэтому внутри пластинки между ними

Эту разность фаз можно найти следующим образом. Поскольку волны входят в кристалл перпендикулярно его оптичес-кой оси, то их геометрические пути в кристалле будут одинаковы и равны толщине кристалла. Вместе с тем оптические длины путей для «обыкновенного» и «необыкновенного» лучей из-за различия в показателях преломления будут различны. Следовательно, возникающая в кристалле оптическая разность хода волн равна

$$
\Delta = n_o - n_e d \quad . \tag{5}
$$

Отсюда разность фаз, накопленная внутри пластинки,

$$
\Delta \varphi = k \cdot \Delta = \frac{2\pi}{\lambda} n_o - n_e d , \qquad (6)
$$

где  $k$  – волновое число;  $\lambda$  – длина волны падающего излучения в вакууме.

Вид поляризации на выходе из кристаллической пластинки определяется общей разностью фаз

 $_{\text{BBX}} = \Delta \phi_{\text{AO}} + \Delta \phi$ .

липса зависят от величины угла **и** разности фаз (6) при одном и том же угле  $\;\;\alpha.$ В общем случае возникает эллиптически поляризованный свет. Причем форма и ориентация эл-

#### **Описание установки приведено в приложении «Краткое описание МУК-О»**

#### **Задание к работе**

#### **Определение угла Брюстера для стекла. Определение степени поляризации преломленной световой волны**

1. Включите лазерный источник света, строго соблюдая порядок включения и правила техники безопасности. (Конструктивные особенности применяемого лазера таковы, что пучок света на его выходе имеет эллиптическую поляризацию.)

2. Для превращения эллиптически поляризованного света в плоскополяризованный введите по ходу пучка света поляризатор.

3. Стрелку поляризатора, установленную при юстировке прибора вдоль плоскости его пропускания, поверните в переднее положение, при этом она должна указывать на 90 . Теперь после поляризатора распространяется пучок, плоскость колебаний светового вектора которого лежит в плоскости падения его на стеклянную пластинку.

4. Поворотом расположенной ниже турели установите по ходу луча стеклянную пластинку.

5. Вращая стеклянную пластинку вокруг горизонтальной оси с помощью расположенных на ее оси ручек (прикасаться к стеклу не рекомендуется), пронаблюдайте за изменениями интенсивности луча лазера, отраженного на вертикальную шкалу.

6. Установите пластинку под углом Брюстера. При этом интенсивность отраженного луча достигает минимума. Определите по шкале численное значение полученного угла *i*<sub>Бр</sub>. Вычислите, пользуясь измеренным значением угла Брюстера и законом Брюстера (формула 1) показатель преломления стекла, из которого изготовлена пластинка.

7. Выключив лазерный источник света тумблером на передней панели электронного блока, подключите источник белого света.

8. Не меняя положение стеклянной пластинки, поместите ее под пучок белого света.

9. Убедитесь, что на вертикальной шкале имеется не очень яркое пятно белого света, отраженного от стеклянной пластинки.

10. Убедитесь, что отраженный свет является плоскополяризованным. Для этого между источником света и стеклянной пластинкой путем поворота соответствующей турели поместите поляризатор. Вращая поляризатор, пронаблюдайте за полным исчезновением отраженной волны при определенном положении поляризатора и за появлением этой волны при других углах поворота поляризатора.

11. Уберите поляризатор путем поворота его турели.

12. Проведите измерения степени поляризации частично поляризованного света, преломленного стеклянной пластинкой. Уберите с верхней крышки электронного блока предметы (экран наблюдения) и освободите входное окно фотоприемников. Установите между стеклянной пластинкой и окном фотоприемников анализатор, повернув соответствующую турель. Нажатием кнопки подключите фотоприемник с широким рабочим диапазоном длин волн 0, 4 0,9 мкм (см. приложение). Вращая ана-

лизатор, зафиксируйте и запишите максимальное и минимальное значения интенсивности света. Вычислите степень поляризации частично поляризованного света, преломленного стеклянной пластинкой по формуле (3):

$$
P = \frac{I_{\text{max}} - I_{\text{min}}}{I_{\text{max}} + I_{\text{min}}}.
$$

#### **Изучение закона Малюса**

1. Убедитесь, что подключен источник белого света.

2. Между источником света и приборным блоком путем поворота соответствующей турели поместите поляризатор.

3. Убедитесь, что свет от источника, проходя поляризатор, попадает на экран наблюдения. Вращая поляризатор, пронаблюдайте, имеют ли место какие-либо изменений интенсивности. Наличие изменений говорящее о некоторой поляризации, объясняется тем, что свет внутри белого источника подвергался преломлению или отражению.

4. Установите между поляризатором и экраном наблюдения анализатор, повернув соответствующую турель. Вращая анализатор, пронаблюдайте изменения интенсивности света. Определите, на какой угол приходится поворачивать анализатор по отношению к поляризатору, чтобы максимальная интенсивность света на экране наблюдения сменилась минимальной интенсивностью.

5. Проведите количественную проверку закона Малюса. Предварительно определите численные значения коэффициентов пропускания поляризатора  $k_1$ , а затем анализатора  $k_2$ . Для этого действуйте в следующем порядке:

– уберите с верхней крышки электронного блока экран наблюдения и освободите входное окно фотоприемников;

– нажатием кнопки подключите фотоприемник с широким рабочим диапазоном длин волн  $\lambda_3 =$ 0,4...0,9 мкм и получите сигнал с него на цифровом индикаторе электронного блока;

– повернув турели, уберите анализатор и поляризатор так, чтобы свет беспрепятственно достигал окна фотоприемников. Обратите внимание на показания индикатора относительной интенсивности принимаемого света. Для получения более точных результатов желательно, чтобы измеряемые численные значения были больше. Этого можно добиться двумя путями: во-первых, увеличивая напряжение питания электрической лампы источника света (ручка на передней панели электронного блока), во-вторых, увеличивая чувствительность фотоприемника вращением соответствующей ручки. При этом нельзя допускать перегрузки индикатора (гаснут все цифры, кроме единицы);

- показания, снятые с индикатора, запишите. При дальнейших измерениях нельзя менять чувствительность фотоприемника и напряжение накала лампы источника света. Снятое показание дает интенсивность белого света непосредственно от источника I<sub>ест</sub> в относительных единицах;

- верните в рабочее положение поляризатор. Снимите и запишите новое показание индикатора относительной интенсивности, который дает интенсивность света ослабленную поляризатором  $I_{\Omega\Pi}$ . По формуле

$$
k_1 = \frac{2I_{\text{OII}}}{I_{\text{ecr}}}
$$

определите коэффициент пропускания поляризатора;

– уберите поляризатор и верните в рабочее положение анализатор. Запишите новое показание индикатора, который дает интенсивность света ослабленную анализатором  $I_{OA}$ . По формуле

$$
\frac{k}{2} = \frac{2I_{OA}}{I_{\text{ecr}}}
$$

определите коэффициент пропускания анализатора. Теперь можно приступить к проверке закона Малюса. Для этого, не убирая анализатор, опять верните в рабочее положение поляризатор. Естественный свет проходит последовательно через поляризатор и анализатор;

- установите определенный угол поворота ф анализатора по отношению к поляризатору, напри-Mep,  $\omega = 30^{\circ}$ ;

.<br>Запишите полученные с индикатора показания, которые дают относительную интенсивность света после системы поляризатор-анализатор I;

– сравните полученный экспериментальный результат с вычисленным по закону Малюса с учетом коэффициентов пропускания  $k_1$  и  $k_2$  поляризатора и анализатора

$$
I = k_1 \frac{I_o}{2} k \cos^2 \alpha.
$$

#### Изучение прохождения света через оптически анизотропное вещество

1. Включите лазерный источник, строго выполняя порядок подключения и правила техники безопасности (см. приложение).

2. На пути лазерного луча поместите анализатор, повернув соответствующую турель.

3. Вращая анализатор, найдите положение, соответствующее минимуму интенсивности света на экране.

4. Установите на пути лазерного луча оптически анизотропный объект.

5. Вращая анализатор, определите угол, при котором интенсивность света, прошедшего через анизотропную пластинку, будет минимальна.

## **Контрольные вопросы**

1. Естественный и поляризованный свет. Виды поляризован-ного света.

2. Способы получения поляризованного света.

3. Поляризация при отражении света от диэлектрика. Закон Брюстера. Стопа Столетова.

4. Двойное лучепреломление. Свойства обыкновенного и необыкновенного лучей.

5. Закон Малюса.

6. Вывод формулы для закона Малюса с учетом потерь световой энергии.

7. Прохождение плоскополяризованного света через одноосную кристаллическую пластинку. Оптическая разность хода и разность фаз обыкновенного и необыкновенного лучей на выходе из кристалла.

8. Интерференция поляризованного света.

# ЛАБОРАТОРНАЯ РАБОТА № 5 ВНЕШНИЙ ФОТОЭФФЕКТ

Ознакомьтесь с конспектом лекций и учебником (Савельев, т.3, §9). Запустите программу. Выберите «Квантовая физика» и «Фотоэффект». Нажмите вверху внутреннего окна кнопку с изображением страницы. Прочитайте краткие теоретические сведения. Необходимое запишите в свой конспект. (Если вы забыли, как работать с системой компьютерного моделирования, прочитайте ВВЕДЕНИЕ стр.5 еще раз).

## НЕЛЬ РАБОТЫ:

Знакомство с квантовой молелью внешнего фотоэффекта.

Экспериментальное подтверждение закономерностей внешнего фотоэффекта.

 $\ast$ Экспериментальное определение красной границы фотоэффекта, работы выхода фотокатода и постоян-

#### ной Планка. КРАТКАЯ ТЕОРИЯ:

ФОТОНЫ это частицы (кванты), поток которых является одной из моделей электромагнитного излучения  $(3M)$ .

ЭНЕРГИЯ ФОТОНА  $E_{\Phi} = h v$ ,

V - частота излучения, h - постоянная Планка, h = 6.62 $\cdot$ 10<sup>-34</sup> Дж с).

ЭНЕРГИЯ часто измеряется во внесистемных единицах «электрон-вольтах».

1 эВ =  $1.6 \cdot 10^{-19}$  Дж.

МАССА ФОТОНА связана с его энергией соотношением Эйнштейна

 $E_{\Phi} = m_{\Phi} c^2$ , отсюда  $m_{\Phi} = \frac{h_{\mathcal{V}}}{c^2}$ .

ИМПУЛЬС ФОТОНА  $p = m_{\Phi} c = \frac{h \nu}{c} = \frac{h}{\lambda} = \frac{E_{\Phi}}{c}$ , где  $\lambda$  - длина волны ЭМИ.

ВНЕШНИЙ ФОТОЭФФЕКТ есть явление вылета электронов из вещества (металла, фотокатода) при его облучении электромагнитным излучением (ЭМИ), например, светом. Вылетевшие электроны называются ФОТОЭЛЕК-ТРОНАМИ. Далее для краткости указанное явление будем называть просто фотоэффектом.

Кинетическая энергия электрона внутри вещества увеличивается на hV, но при вылете фотоэлектрона из вещества им совершается работа Авых (работа выхода) против сил электростатического притяжения к металлу. У фотоэлектрона сообщенная ему фотоном порция энергии уменьшается на величину, равную работе выхода из металла (фотокатода), а оставшаяся часть имеет вид кинетической энергии фотоэлектрона вне металла (фотокатода):

$$
E_{K,\Im\mathrm{JI}}^{BHE} = h\nu\, \mathrm{A_{BbIX}}
$$

Это соотношение называют формулой (законом) ЭЙНШТЕЙНА ДЛЯ ФОТОЭФФЕКТА.

КРАСНАЯ ГРАНИЦА фотоэффекта есть минимальная частота ЭМИ, при которой еще наблюдается фотоэффект,

## т.е. для которой энергия фотона равна работе выхода h V<sub>P</sub>= A<sub>BbIX</sub>.

ЗАПИРАЮЩИМ (ЗАДЕРЖИВАЮЩИМ) НАПРЯЖЕНИЕМ называется минимальное тормозящее напряжение между анодом вакуумной лампы (фотоэлемента) и фотокатодом, при котором отсутствует ток в цепи этой лампы, т.е. фотоэлектроны не долетают до анода. При таком напряжении кинетическая энергия электронов у катода равна потенциальной энергии электронов у анода, откуда следует выражение:

$$
U_{\text{3AII}} = \frac{E_{\text{3I}}^{\text{BHE}}}{e} = \frac{h_V - A_{\text{BBX}}}{e} \,,
$$

где е - заряд электрона.

## МЕТОДИКА и ПОРЯДОК ИЗМЕРЕНИЙ

Внимательно рассмотрите рисунок и зарисуйте необходимое в свой конспект лабораторной работы.

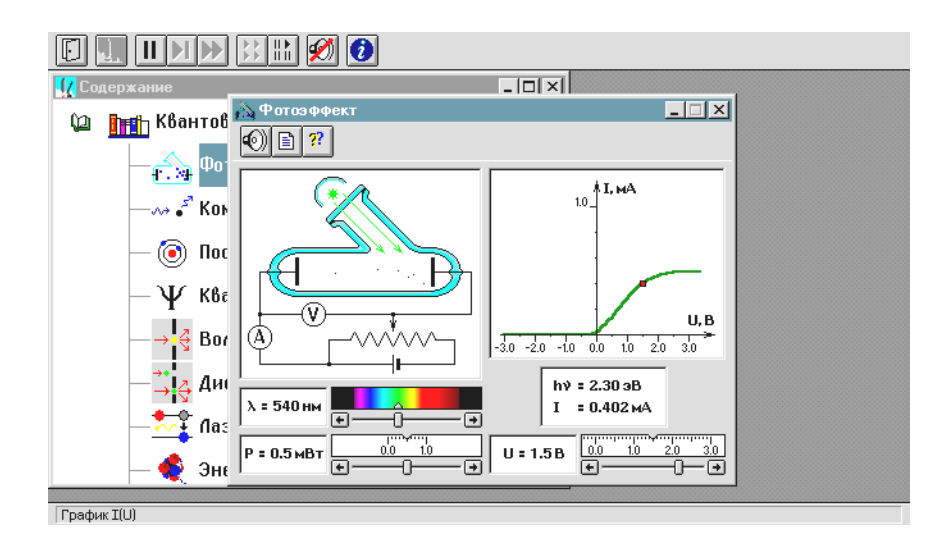

Зацепите мышью движок реостата регулятора интенсивности (мощности) облучения фотокатода и установите его на максимум.

Аналогичным образом установите нулевое напряжение между анодом и фотокатодом и минимальную длину волны ЭМИ. Наблюдайте движение электронов в фотоэлементе, изменяя напряжение до запирания фототока. **Получите у преподавателя допуск для выполнения измерений.**

## *ИЗМЕРЕНИЯ*

- 1. Зацепив мышью, перемещайте метку на спектре, постепенно увеличивая длину волны облучения фотокатода. Добейтесь полного отсутствия фототока. Зафиксируйте самую большую длину волны (она будет равна КР), при которой фототок еще присутствует. Запишите в тетрадь значение длины волны красной границы  $\phi$ отоэффекта  $(\lambda_{\text{KP}})$ .
- 2. Для более точного определения связи запирающего напряжения с длиной волны падающего излучения
	- Сначала установите значение запирающего напряжения в соответствии с таблицей 2.
	- Перемещая мышью вертикальную метку на спектре, установите такое максимальное значение длины  $\bullet$ волны, при котором прекращается фототок (при визуальном наблюдении электронов вы видите, что практически все электроны долетают до анода и после этого движутся обратно к катоду).
	- Значения  $\lambda$  и  $U_{3A\Pi}$  занесите в таблицу 1.

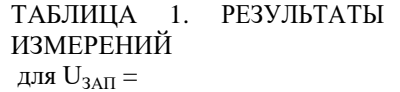

 $i =$  1 2 3 4

 $U_{3A\Pi i}$ , B  $\lambda_i$ , HM  $1/\lambda 10^6$ M<sup>-1</sup>

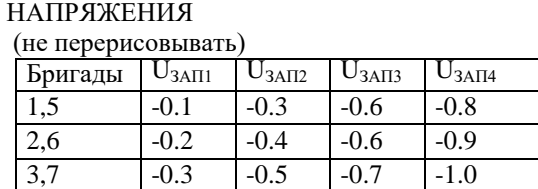

4,8 -0.4 -0.7 -0.8 -1.1

ТАБЛИЦА 2. ЗНАЧЕНИЯ ЗАПИРАЮЩЕГО

## **ОБРАБОТКА РЕЗУЛЬТАТОВ И ОФОРМЛЕНИЕ ОТЧЕТА:**

Вычислите и запишите в таблицу обратные длины волн. Постройте график зависимости напряжения запирания ( $\rm{U_{3AII}}$ ) от обратной длины волны ( $\rm{l/\lambda}$ ). Определите постоянную Планка, используя график и формулу

$$
h = \frac{e \Delta(U_{3A\Pi})}{c \Delta(\frac{1}{\lambda})}.
$$

Используя длину волны красной границы фотоэффекта, вычислите значение работы выхода материала фотокатода.

Запишите ответы и проанализируйте ответы и график.

#### ТАБЛИЦА 3. Значения работы выхода для некоторых материалов

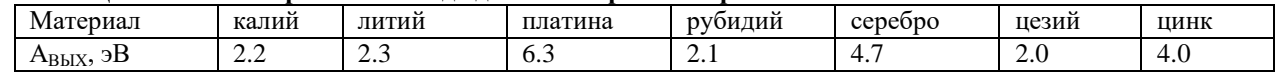

- 1. Что такое фотоны?
- 2. Назовите все модели электромагнитного излучения.
- 3. Напишите формулу энергии фотона.
- 4. Напишите формулу, связывающую энергию фотона и его массу.
- 5. Напишите выражение энергии фотона через его импульс.
- 6. Дайте формулировку явления внешнего фотоэффекта.
- 7. Опишите по шагам, что происходит с фотоном, падающим на границу металла.
- 8. Опишите по шагам, что происходит со свободным электроном металла, после его взаимодействия с фото-HOM.
- 9. Опишите, что происходит с электроном, входящим в состав атома металла, после его взаимодействия с фотоном.
- 10. Что такое работа выхода? Чья это характеристика?
- 11. Напишите формулу Эйнштейна для внешнего фотоэффекта.
- 12. Дайте определение красной границы фотоэффекта.
- 13. Как устроен фотоэлемент?
- 14. Почему катол фотоэлемента называют фотокатолом?
- 15. Что такое запирающее напряжение лля ланного фотокатола.
- 16. Как движется фотоэлектрон в фотоэлементе при потенциале анода ниже потенциала фотокатода?
- 17. Как движется фотоэлектрон в фотоэлементе при потенциале анода выше потенциала фотокатода?
- 18. Как связана кинетическая энергия электрона у катода с его потенциальной энергией а анода и почему?

# ЛАБОРАТОРНАЯ РАБОТА № 6 СПЕКТР ИЗЛУЧЕНИЯ АТОМАРНОГО ВОДОРОДА

Ознакомьтесь с теорией в конспекте и учебнике (Савельев, т.3, §12, §28). Запустите программу. Выберите «Квантовая физика», «Постулаты Бора». Нажмите вверху внутреннего окна кнопку с изображением страницы. Прочитайте краткие теоретические сведения. Необходимое запишите в свой конспект. (Если вы забыли, как работать с системой компьютерного моделирования, прочитайте ВВЕДЕНИЕ стр.5 еще раз).

## **ЦЕЛЬ РАБОТЫ:**

Знакомство с планетарной и квантовой моделями атома при моделировании процесса испускания электромагнитного излучения возбужденными атомами водорода.

Экспериментальное подтверждение закономерностей формирования линейчатого спектра излучения атомарного водорода при низких давлениях.

\* Экспериментальное определение постоянной Ридберга.

## **КРАТКАЯ ТЕОРИЯ:**

СПЕКТРОМ электромагнитного излучения (ЭМИ) называется совокупность электромагнитных волн, излучаемых или поглощаемых атомами (молекулами) данного вещества.

ЛИНЕЙЧАТЫЙ спектр состоит из отдельных компонент (линий), близких к гармоническим. Расстояние между линиями (по шкале длин волн или частот) много больше ширины линий. Такой спектр излучают атомарные газы. Кроме линейчатого выделяют еще ПОЛОСАТЫЙ спектр, который излучают молекулярные газы и СПЛОШНОЙ спектр, излучаемый нагретыми твердыми телами.

ПЛАНЕТАРНАЯ МОДЕЛЬ атома: в центре атома расположено очень малое положительно заряженное ядро, вокруг которого по определенным (разрешенным) стационарным орбитам движутся электроны, масса которых во много раз меньше массы ядра. При движении по орбите электрон не испускает электромагнитного излучения (ЭМИ). При поглощении ЭМИ (фотона) электрон переходит на более «высокую» разрешенную орбиту, на которой его энергия становится больше на величину $\mathfrak{E}_{\text{3,II}}$ , равную энергии поглощенного фотона  $\text{E}_\Phi$ . При обратном переходе электрон испускает фотон с такой же энергии  $E_{\Phi} = |\mathbf{E}_{\Phi}||$ .

КВАНТОВАЯ модель атома отличается от планетарной в первую очередь тем, что в ней электрон не имеет точно определенной координаты и скорости, поэтому бессмысленно говорить о траектории его движения. Можно определить (и нарисовать) только границы области его преимущественного движения (орбитали).

УРАВНЕНИЕ ШРЕДИНГЕРА для движения электрона в кулоновском поле ядра атома водорода используется для анализа квантовой модели атома. В результа те решения этого уравнения получается ВОЛНОВАЯ ФУНК-ЦИЯ, которая зависит не только от координаты  $\vec{\Gamma}$ и времени t, но и от 4-х параметров, имеющих дискретный набор значений и называемых квантовыми числами. Они имеют названия: главное, азимутальное, магнитное и магнитное спиновое.

ГЛАВНОЕ квантовое число n может принимать целочисленные значения 1, 2, ... . Оно определяет величину энергии электрона в атоме

$$
E_n = -\frac{E_i}{n^2}
$$
, где  $E_i$ - энергия ионизации атома водорода (13.6 эВ).

АЗИМУТАЛЬНОЕ (ОРБИТАЛЬНОЕ) квантовое число *l* определяет <u>модуль момента импульса электрона при его</u> орбитальном движении  $|L| = \hbar \sqrt{l(l+1)}$ . Оно принимает целочисленные значения  $l = 0, 1, 2, ...$  n-1.

МАГНИТНОЕ квантовое число m<sub>l</sub> определяет пр<u>оекцию вектора момента импульса орбитального движения.<br>—</u>

электрона  $L_z$  на направление внешнего магнитного поля  $B$  . Оно принимает положительные и отрицательные целочисленные значения, по модулю меньшие или равные *l* .  $L_z = \hbar m_1$ , где  $m_1 = 0, \pm 2, \pm ...$ , *l* .  $\pm$ 

МАГНИТНОЕ спиновое квантовое число m<sub>s</sub> определяет п<u>роекцию вектора собственного момента импульса</u>

электрона (СПИНА  $S$ ) на направление внешнего магнитного поля  $B$ :

 $\rightarrow$  ${\rm S_Z}$ =  $\hbar$  m<sub>s</sub> и принимает только 2 значения: m<sub>s</sub> = +1/2, -1/2. Для модуля спина  $\left|{\rm S}\right|=\hbar\sqrt{s(s+1)}$  , где s – спино-1

вое квантовое число, которое у каждой частицы имеет только одно значение. Например, для электрона s = 2

(аналогично, для протона и нейтрона). Для фотона s = 1.

ВЫРОЖДЕННЫМИ называются состояния электрона с одинаковой энергией.

КРАТНОСТЬ ВЫРОЖДЕНИЯ равна количеству состояний с одной и той же энергией.

КРАТКАЯ запись состояния электрона в атоме: ЦИФРА, равная главному квантовому числу, и БУКВА, определяющая азимутальное квантовое число:

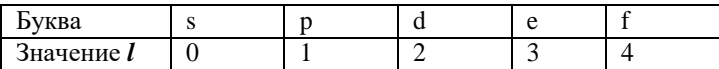

ПРАВИЛО ОТБОРА азимутального квантового числа № 1. Электрон в атоме может переходить только между состояниями, удовлетворяющему указанному правилу.

СПЕКТРАЛЬНОЙ СЕРИЕЙ называется совокупность линий излучения, соответствующих переходу электрона в атоме на один и тот же нижний уровень энергии:

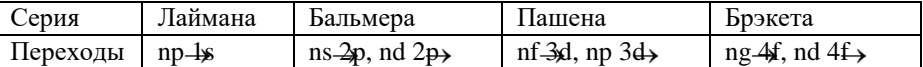

## МЕТОДИКА и ПОРЯДОК ИЗМЕРЕНИЙ

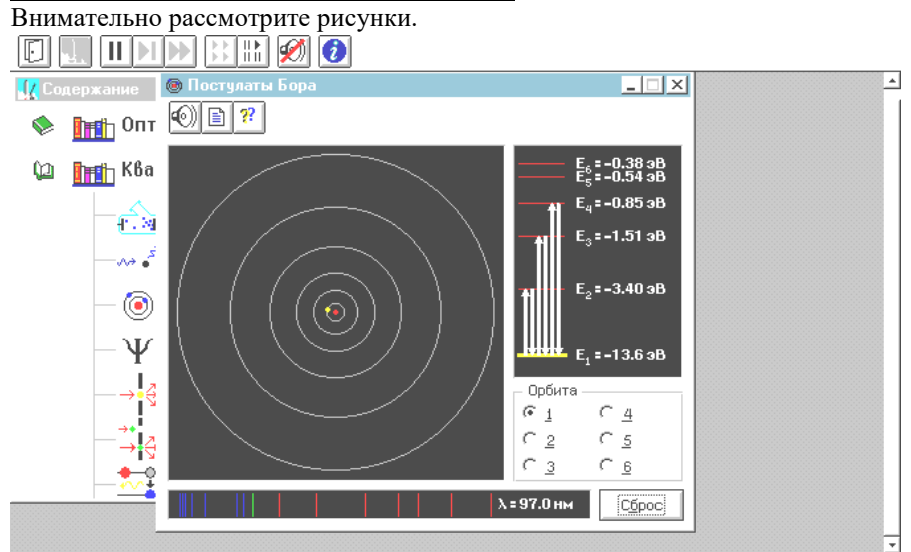

Схема эксперимента

Зарисуйте необходимое в свой конспект лабораторной работы.

Получите у преподавателя допуск для выполнения измерений.

### **ИЗМЕРЕНИЯ**

Нажмите мышью кнопку «Старт» вверху экрана.

Подведите маркер мыши к уровню энергии электрона с номером п<sub>о</sub>, указанным в таблице 2 для вашей бригады и нажмите левую кнопку мыши.

Наблюдайте и зарисуйте мигающие стрелки на модели атома водорода (в левом верхнем поле), а также стрелки в правом поле и отметки в нижнем поле, соответствующие линиям в данной серии.

Запишите в таблицу 1 величину главного квантового числа n<sub>0</sub> для нижнего уровня энергии данной серии, название серии и длины волн отдельных линий.

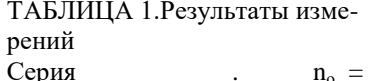

ТАБЛИЦА 2 для выбора начальных условий (не перерисовывать)

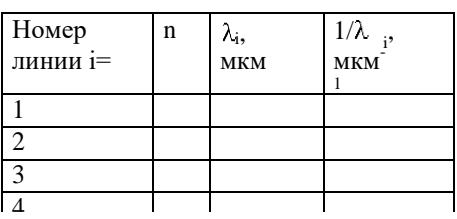

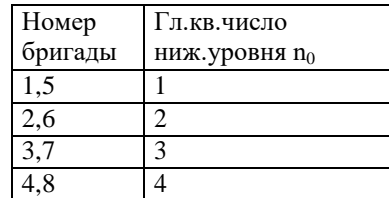

## ОБРАБОТКА РЕЗУЛЬТАТОВ И ОФОРМЛЕНИЕ ОТЧЕТА:

Вычислите и запишите в таблицу 1 обратные длины волн.

Определите, переходу между какими квантовыми состояниями электрона в атоме водорода соответствует каждая линия излучения. Запишите в таблицу значения n.

Постройте график зависимости обратной длины волны (1/ ) от обратного квадрата главного квантового числа  $(1/n^2)$  для данной спектральной серии.

Определите по наклону графика значение постоянной Ридберга

$$
R = \frac{\Delta(1/\lambda)}{\Delta(1/n^2)}
$$

Запишите ответ и проанализируйте ответ и графики.

ТАБЛИЧНОЕ ЗНАЧЕНИЕ: Постоянная Ридберга  $R = 1.1 \cdot 10^7 \text{ m}^3$ .

- 1. Что такое спектр электромагнитного излучения (ЭМИ)?
- 2. Что такое линейчатый спектр ЭМИ?
- 3. Что является источником линейчатого спектра ЭМИ?
- 4. Что такое полосатый спектр ЭМИ и что является его источником?
- 5. При каких условиях излучается сплошной спектр ЭМИ?
- 6. Опишите планетарную модель атома.
- 7. При каких условиях электроны в атоме излучают или поглощают ЭМИ?
- 8. Как связаны друг с другом характеристики фотона и электрона, который излучает данный фотон?
- 9. Какое уравнение используется для анализа квантовой модели атома?
- 10. Что является решением этого уравнения?
- 11. Как описывается электрон и его движение в квантовой модели атома?
- 12. Что определяет квадрат модуля волновой функции?
- 13. Дайте определение орбитали электрона в атоме.
- 14. Что определяет главное квантовое число? Напишите формулу для его нахождения.
- 15. Что определяет азимутальное квантовое число? Напишите формулу для его нахождения.
- 16. Что определяет магнитное квантовое число? Напишите формулу для его нахождения.
- 17. Что такое спин электрона?
- 18. Что определяет спиновое квантовое число? Напишите формулу для его нахождения.
- 19. Что определяет магнитное спиновое квантовое число? Напишите формулу для его нахождения.
- 20. Что такое вырожденные состояния?
- 21. Как определить кратность вырождения состояния?
- 22. Расшифруйте краткую запись состояния электрона в атоме  $(2s^2, 2p^3)$ .
- 23. Может ли электрон иметь состояние 2d и почему?
- 24. Сформулируйте правило отбора.
- 25. Что такое спектральная серия?
- 26. Назовите названия спектральных серий излучения атомарного водорода. Запишите условия для их возникновения.

## ЛАБОРАТОРНАЯ РАБОТА № 7 ЭФФЕКТ КОМПТОНА

Ознакомьтесь с теорией в конспекте и учебнике (Савельев, т.3, §12, §28). Запустите программу. Выберите «Квантовая физика», «Комптоновское рассеяние». Нажмите вверху внутреннего окна кнопку с изображением страницы. Прочитайте краткие теоретические сведения. Необходимое запишите в свой конспект. (Если вы забыли, как работать с системой компьютерного моделирования, прочитайте ВВЕДЕНИЕ стр.5 еще раз).

## **ЦЕЛЬ РАБОТЫ:**

Знакомство с моделями электромагнитного излучения и их использованием при анализе процесса рассеяния рентгеновского излучения на веществе.

Экспериментальное подтверждение закономерностей эффекта Комптона.

Экспериментальное определение комптоновской длины волны электрона.

## **КРАТКАЯ ТЕОРИЯ:**

МОДЕЛИ электромагнитного излучения (ЭМИ):

луч – линия распространения ЭМИ (геометрическая оптика)

волна – гармоническая волна, имеющая амплитуду и определенную длину волны или частоту (волновая оптика), поток частиц (фотонов) используется в квантовой оптике и для объяснения многих эффектов, на которых основана квантовая теория строения вещества.

Характеристики всех моделей связаны друг с другом.

ЭФФЕКТОМ КОМПТОНА называется появление рассеянного излучения с большей длиной волны при облучении вещества монохроматическим рентгеновским излучением.

РЕНТГЕНОВСКИМ называется электромагнитное излучение, которое можно моделировать с помощью электромагнитной волны с длиной от  $10^{-8}$  до  $10^{-12}$  м, или с помощью потока фотонов с энергией от 100 эВ до 10 $^6$  эВ. Первая модель применяется для описания рентгеновского излучения, распространяющегося от источника до вещества. Оно представляется, как монохроматическая волна с длиной .

Волновая модель применяется и для описания рассеянного под углом рентгеновского излучения, идущего от вещества (КР) до регистрирующего устройства (рентгеновского спектрометра РС).

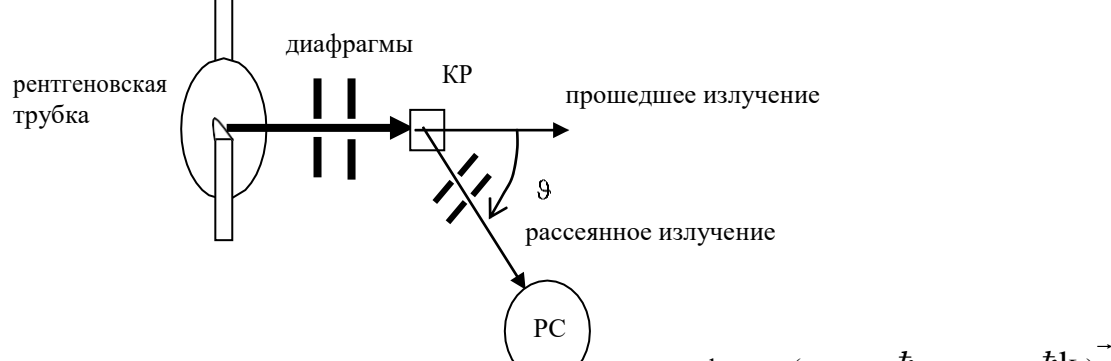

Рассмотрим процесс столкновения падающего рентгеновского фотона (энергия  $\hbar$  , ампульс  $\hbar {\bf k}$  ) с покоящимся электроном вещества. Энергия электрона до столкновения равна его энергии покоя mc<sup>2</sup>, где m – масса покоя электрона. Импульс электрона равен 0.

После столкновения электрон будет обладать импульсом  $\vec{\rm p}$  и энергией, равной  ${\rm c}\sqrt{{\rm p}^{\,2} + {\rm m}^{\,2}{\rm c}^{\,2}}$  $\overline{a}$ и энергией, равной  $\rightarrow$  $\rm c\sqrt{p}^2 + m^2c^2$  . Энергия

фотона станет равной  $\hbar$  is, а импульс  $\hbar$ k '.

Из закона сохранения импульса и энергии вытекают два равенства

$$
\hbar\,\omega + mc^2 = \hbar\,\omega^* + c\sqrt{p^2 + m^2c^2} \quad \text{if} \quad \vec{h_K} = \vec{p} + \vec{h_K}.
$$

Разделив первое равенство на второе, возведя в квадрат и проведя некоторые преобразования (см.учебник (3) стр.45), получим формулу Комптона

$$
\Delta\lambda = \lambda' - \lambda = \lambda(1 - \cos 9),
$$
 где комптоновская длина волны  $\lambda_C = \frac{h}{mc}$ . Для электрона  $\lambda_C = 2.43 \times 10^{-12} \text{ m}.$ 

## **МЕТОДИКА и ПОРЯДОК ИЗМЕРЕНИЙ**

Внимательно рассмотрите рисунок.

## $\boxed{ \boxed{ \ } \boxed{ \ } \boxed{ \ } \boxed{ \ } \boxed{ \ } \boxed{ \boxed{ \ } \boxed{ \ } \boxed{ \ } \boxed{ \ } \boxed{ \ } \boxed{ \ } \boxed{ \ } \boxed{ \ } \boxed{ \ }$

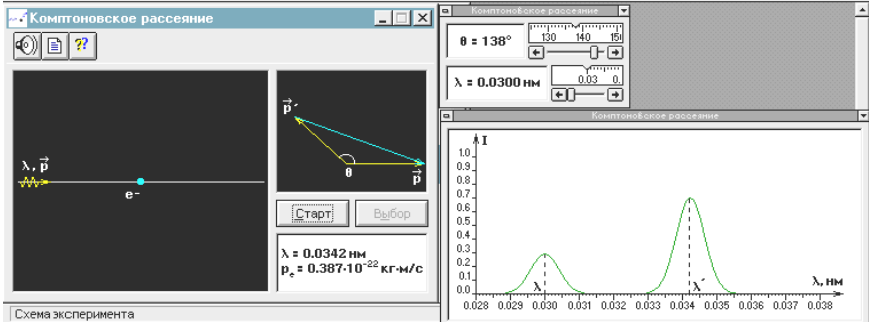

Зарисуйте необходимое в свой конспект лабораторной работы. **Получите у преподавателя допуск для выполнения измерений.**

## *ИЗМЕРЕНИЯ*

- **1.** Нажмите мышью кнопку «Старт» вверху экрана.
- **2.** Подведите маркер мыши к движку регулятора длины волны падающего ЭМИ и установите первое значение длины волны из таблицы 2, соответствующее номеру вашей бригады.
- **3.** Подведите маркер мыши к движку регулятора угла приема рассеянного ЭМИ и установите первое значение  $60^0$  из таблицы 1.
- **4.** По картине измеренных значений определите длину волны ' рассеянного ЭМИ и запишите в первую строку таблицы 1.
- **5.** Изменяйте угол наблюдения с шагом  $10^0$  , а записывайте измеренные значения '⁄в соответствующие строки таблицы 1.
- **6.** Заполнив все строки таблицы 1, измените значение длины волны падающего ЭМИ в соответствии со следующим значением для вашей бригады из таблицы 2. Повторите измерения длины волны рассеянного ЭМИ, заполняя сначала таблицу 3, а затем и таблицу 4 (аналогичные таблице 1).

ТАБЛИЦА 1.Результаты измерений  $\Pi$ пина волны  $\lambda =$  пм

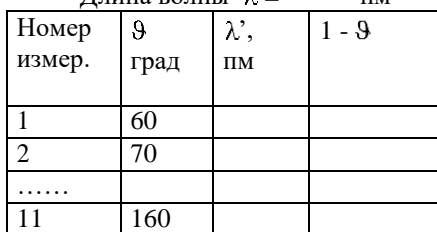

ТАБЛИЦА 2 для выбора значений (не перерисовывать)

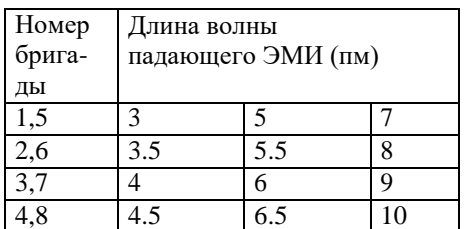

Таблицы 3 и 4 аналогичны таблице 1

## **ОБРАБОТКА РЕЗУЛЬТАТОВ И ОФОРМЛЕНИЕ ОТЧЕТА:**

- 1. Вычислите и запишите в таблицы 1,3 и 4 величины  $1 \cos \theta$
- 2. Постройте графикb зависимости изменения длины волны ( $\Delta\lambda$  =  $\lambda$  ) о̀т разности (1 cos  $-$  9 ) для каждой серии измерений.
- 3. Определите по наклону графика значение комптоновской длины волны электрона

$$
\lambda_C = \frac{\Delta(\Delta\lambda)}{\Delta(1 - \cos \theta)}
$$

4. Запишите ответ и проанализируйте ответ и графики.

.

- 1. Назовите модели, с помощью которых описывается электромагнитное излучение.
- 2. Назовите области физики в которых используются соответствующие моделиЭМИ.
- 3. Что такое луч?
- 4. Что такое гармоническая волна?
- 5. Сформулируйте связь между характеристиками ЭМИ в волновой и квантовой моделях.
- 6. Назовите эффекты, для описания которых надо использовать и волновую и квантовую модели ЭМИ. Проиллюстрируйте один из эффектов.
- 7. Как моделируется процесс взаимодействия падающего рентгеновского фотона и свободного электрона вещества?
- 8. Какие законы сохранения выполняются при взаимодействии фотона с электроном в эффектеКомптона.
- 9. Сравните поведение фотонов после взаимодействия с электронами в эффекте Комптона ифотоэффекте.
- 10. Что такое комптоновская длина волны частицы?
- 11. Почему эффект Комптона не наблюдается при рассеянии фотонов на электронах, сильно связанных с ядром атома?
- 12. Как меняется энергия фотона при его комптоновском рассеянии?
- 13. Что происходит с электроном после рассеяния на нем фотона?
- 14. Чем отличается масса от массы покоя? Когда они совпадают?
- 15. Напишите уравнение для импульсафотона.
- 16. Напишите формулу для эффекта Комптона.
- 17. Напишите формулу для комптоновской длины волны электрона.
- 18. Чему равно максимальное изменение длины волны рассеянного фотона и когда оно наблюдается?